## Clear Dns Cache [Windows](http://my.inmanuals.com/document.php?q=Clear Dns Cache Windows 8) 8 >[>>>CLICK](http://my.inmanuals.com/document.php?q=Clear Dns Cache Windows 8) HERE<<<

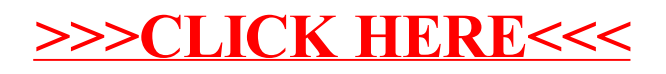